**Passlist Txt Hydra** 

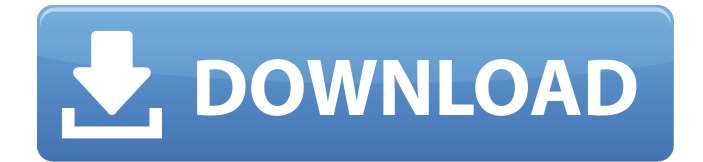

You can notice that as shown in the above example, we didn't have to enter admin and password, only password was needed. All the words we have tried are still displayed in the hydra file. Our wordlist has 23 words, 16 of them have been tried, 3 have failed the password we entered, and the last 4 have failed. Hydra will stop if the required password is found. If the required password is not found, it will try the next username, password combination. Finally we are ready to launch this tool, below is the Process, you simply tick to run the keyword list using the same parameters to the ones you used when bruteforcing the VNC to tell hydra to crack the username and password. Once the brute force is completed hydra will have a log file that will provide information regarding the victim credentials and the hacker's IP address. A log file will be created in the.vnc folder in the home directory. I usually use a non-privileged account for a virtual lab, but once in awhile, I like to set this up using an admin account. The reason I do this is that the command below will help keep the password file for Hydra secure, and it is easy to remove the password file if you change your mind! sudo apt-get install hydraThen a folder called .hydra will appear on your desktop. You should see two icons, one called hydra and another called hydra@localhost. I am using this machine for SSH and VNC attacks, so I will SSH into the system and launch Hydra using the following command:

## **Passlist Txt Hydra**

Using the xHydra window make sure to be connected to the machine you are attacking, select a word list, enter the -x as xHydra will not store passwords in the passlist and we will not be using any authentication so nothing will need to be configured. For this word list type : Once the attack has finished it is advisable to go and recon your network and see what you can find out about the network and any other machines on it. The best part is you can do this from any location with Kali Linux and Hydra is powerful enough to show you all the information you need. With everything set up, lets run the attack, select the -n option which will make it run the attack again if the previous run does not get the user name right. Select -p, which is the password cracking option and then select the -x which will let hydra brute force the password. Back on my windows machine I run the hydra tool from the command line and supply the IP address from the Linux Mint box as the source host, and the local IP address as the source port and the destination port 5901. Lets now use the Passlist Txt hydra on the Windows 2012 server. It should be pretty much the same, except we will have the -L username -P wordlist option instead and as we were working on the RDP brute force above I only used username admin for this. You can also see the progress of each login attempt by typing htelp at the command line of xHydra, it will list out the username and password that were tried and also the number of failed attempts. We can see the logs of the 1st stage in the C:\Users\User\.hydra\logs folder. Although this is by default the directory in which the log file is stored, you can change this by editing the hydra.ini file within the Hydra directory. The log files are text files and you can modify the log format by adding and removing the following lines as shown below: 5ec8ef588b

<https://grandvenetianvallarta.com/hd-online-player-harry-potter-3-full-exclusive-movie-in-hindi-d/> [http://www.interprys.it/wp-content/uploads/2022/11/Anatomage\\_Invivo5\\_Full\\_Free\\_HOT.pdf](http://www.interprys.it/wp-content/uploads/2022/11/Anatomage_Invivo5_Full_Free_HOT.pdf) <http://www.gambians.fi/ideology-in-friction-download-for-pc-updated/social-event/children/> [https://www.coolshakers.com/wp-content/uploads/2022/11/dt03\\_img\\_pes\\_13\\_crack.pdf](https://www.coolshakers.com/wp-content/uploads/2022/11/dt03_img_pes_13_crack.pdf) <https://qeezi.com/advert/pls-cadd-free-download-mega-extra-quality/> [https://kitchenwaresreview.com/wp](https://kitchenwaresreview.com/wp-content/uploads/2022/11/3ds_Max_2014_64bit_Keygen_Xforce_VERIFIED.pdf)[content/uploads/2022/11/3ds\\_Max\\_2014\\_64bit\\_Keygen\\_Xforce\\_VERIFIED.pdf](https://kitchenwaresreview.com/wp-content/uploads/2022/11/3ds_Max_2014_64bit_Keygen_Xforce_VERIFIED.pdf) <https://l1.intimlobnja.ru/schemelect-full-work-version/> <https://buycoffeemugs.com/safe-v12-3-1-full-crack-fixed/> <http://capabiliaexpertshub.com/call-of-duty-5-world-at-war-profile-creator-serial-key/> [https://kurtiniadis.net/wp-content/uploads/2022/11/Titanic\\_Full\\_Movie\\_In\\_Telugu\\_Download.pdf](https://kurtiniadis.net/wp-content/uploads/2022/11/Titanic_Full_Movie_In_Telugu_Download.pdf) <https://www.prarthana.net/pra/easeus-data-recovery-wizard-10-8-0-best-keygen/> [https://shoplidaire.fr/wp](https://shoplidaire.fr/wp-content/uploads/2022/11/Vampire_The_Masquerade_V5_Core_Anarch_And_Camarilla_Books_Do-1.pdf)[content/uploads/2022/11/Vampire\\_The\\_Masquerade\\_V5\\_Core\\_Anarch\\_And\\_Camarilla\\_Books\\_Do-1.pdf](https://shoplidaire.fr/wp-content/uploads/2022/11/Vampire_The_Masquerade_V5_Core_Anarch_And_Camarilla_Books_Do-1.pdf) <https://www.ocacp.com/wp-content/uploads/2022/11/xavymore.pdf> <http://steamworksedmonton.com/test-maker-hot-full-crack-internet/> [https://nesiastore.com/wp](https://nesiastore.com/wp-content/uploads/2022/11/mihai_anitei_psihologie_experimentala_pdf_download.pdf)[content/uploads/2022/11/mihai\\_anitei\\_psihologie\\_experimentala\\_pdf\\_download.pdf](https://nesiastore.com/wp-content/uploads/2022/11/mihai_anitei_psihologie_experimentala_pdf_download.pdf) <https://boardingmed.com/2022/11/20/beauty-studio-5-crack-top/>

<https://www.spaziodentale.it/wp-content/uploads/2022/11/kaiheloy.pdf> [https://www.distrixtmunxhies.com/2022/11/20/train-fellow-2-full-version-hack-\\_hot\\_/](https://www.distrixtmunxhies.com/2022/11/20/train-fellow-2-full-version-hack-_hot_/) [https://wiseinnovations.asia/wp](https://wiseinnovations.asia/wp-content/uploads/2022/11/Download_The_Croods_Movie_Brrip_720p_X_264_Dual_Audio_Utorre.pdf)[content/uploads/2022/11/Download\\_The\\_Croods\\_Movie\\_Brrip\\_720p\\_X\\_264\\_Dual\\_Audio\\_Utorre.pdf](https://wiseinnovations.asia/wp-content/uploads/2022/11/Download_The_Croods_Movie_Brrip_720p_X_264_Dual_Audio_Utorre.pdf) <https://ourlittlelab.com/sema-11-5-crack-16-better/>